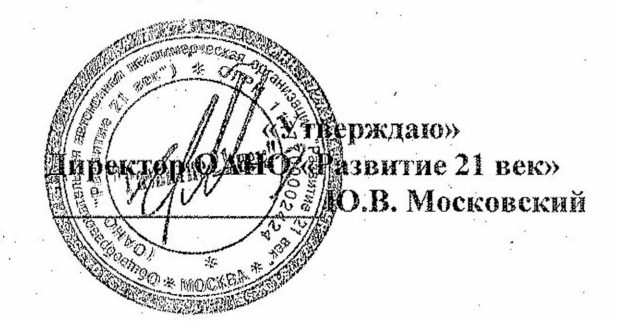

Самообследование деятельности ОАНО «Развитие 21 век» г. Москвы

за 2021-2022 учебный год

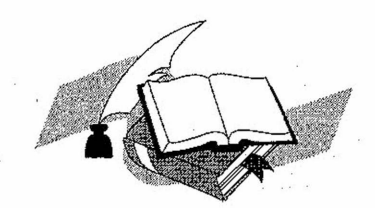

Настоящий отчет подготовлен по результатам проведения самообследования, согласно требованиям федерального законодательства, которое обязывает образовательные организации ежегодно осуществлять процедуру самообследования и размещать соответствующий отчет на сайте организации (статья 28 Федерального закона РФ от 29.12.2012 №273-ФЗ «Об образовании в Российской Федерации» (с изменениями и дополнениями)). Самообследование проводилось в соответствии с требованиями приказов Министерства образования и науки РФ от 14.06.2013 №462 «Об утверждении Порядка проведения самообследования образовательной организацией» и от 10.12.2013 №1324 «Об утверждении показателей деятельности образовательной организации. подлежащей самообследованию».

Тип, статус учреждения: Автономная некоммерческая образовательная организация Фактическийадрес: 117418, г. Москва, ул. Профсоюзная, дом 27, корп. 4

Режим работы организации установлен Учредителем, исходя из потребностей семьи и финансирования учреждения, и является следующим: рабочая неделя - пятидневная, выходные дни - суббота, воскресенье, праздничные дни. Режим работы групп дневного пребывания с 8.00 до 19.00 часов.

В 2021-2022 учебном году в организации функционировало 6 групп для детей в возрасте от 1,5 до 7 лет в количестве 120 воспитанников. В процессе самообследования произведен анализ:

• образовательной деятельности;

и системы управления учреждением;

содержание и качество подготовки воспитанников, оценка востребованности выпускников;

• организация учебного процесса;

кадрового обеспечения, учебно-методического, библиотечно-информационного обеспечения;

материально- техническое базы;

функционирования внутренней системы качества образования;

иедицинское обеспечение, система охраны здоровья воспитанников, организация питания;

показатели деятельности образовательной организации, подлежащей самообследованию. A.

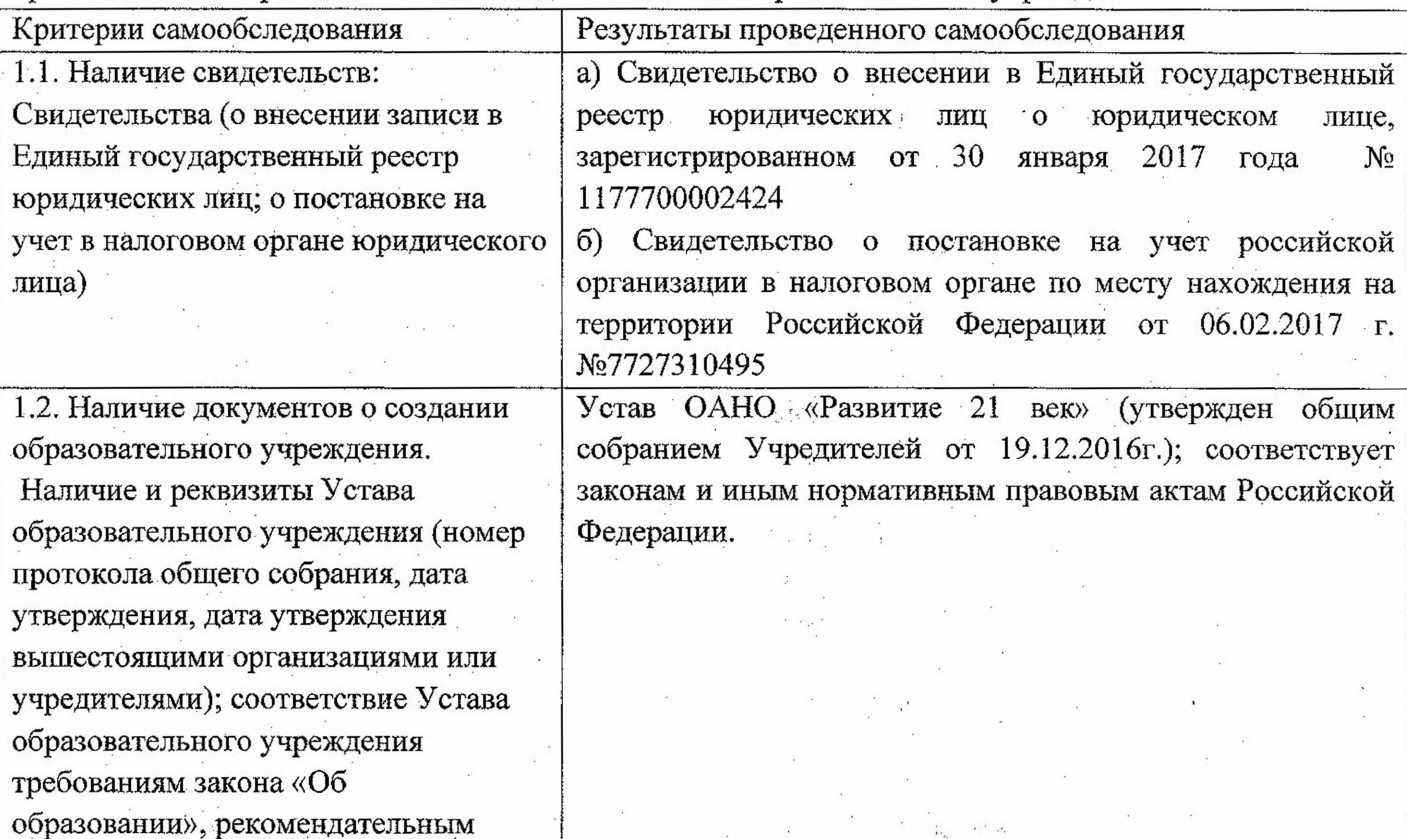

Организационно-правовое обеспечение деятельности образовательного учреждения

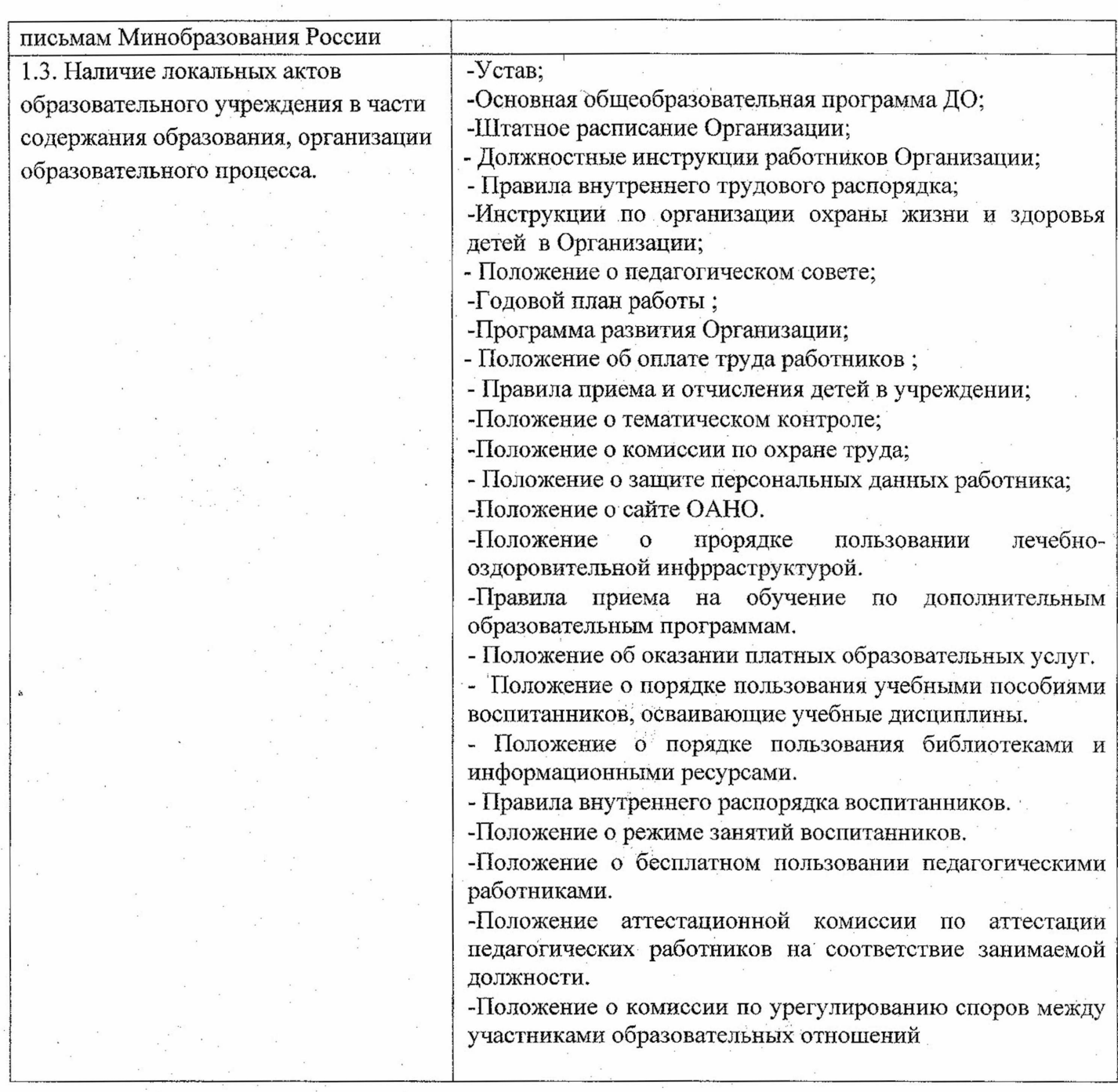

Право владения, использования материально-технической базы

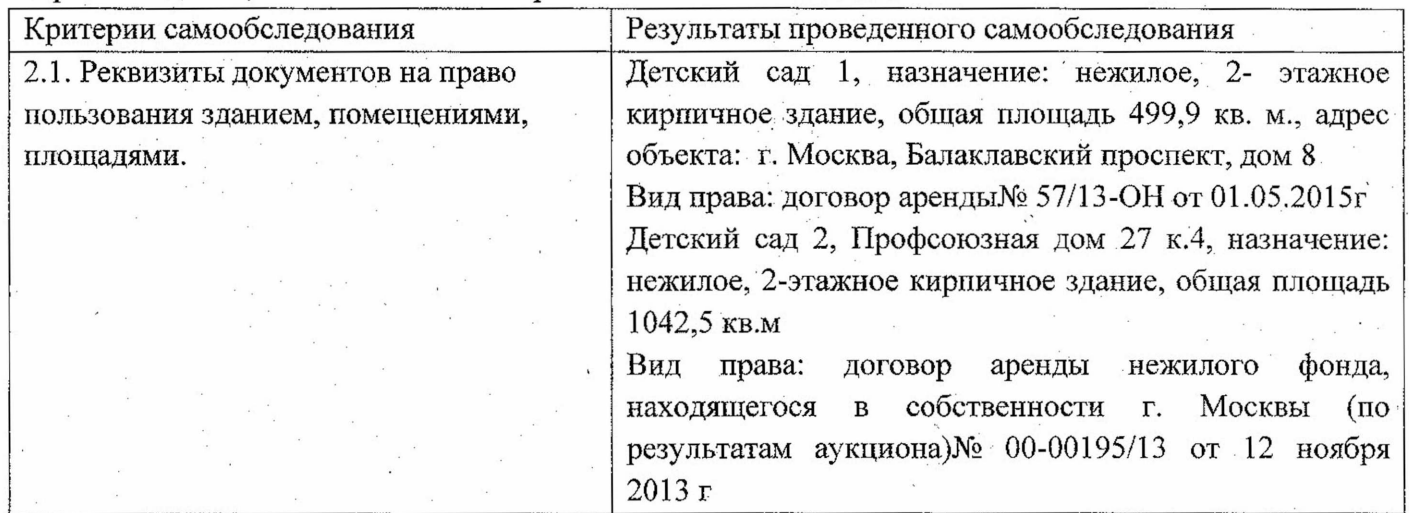

 $\mathcal{L}_{\mathcal{A}}$ 

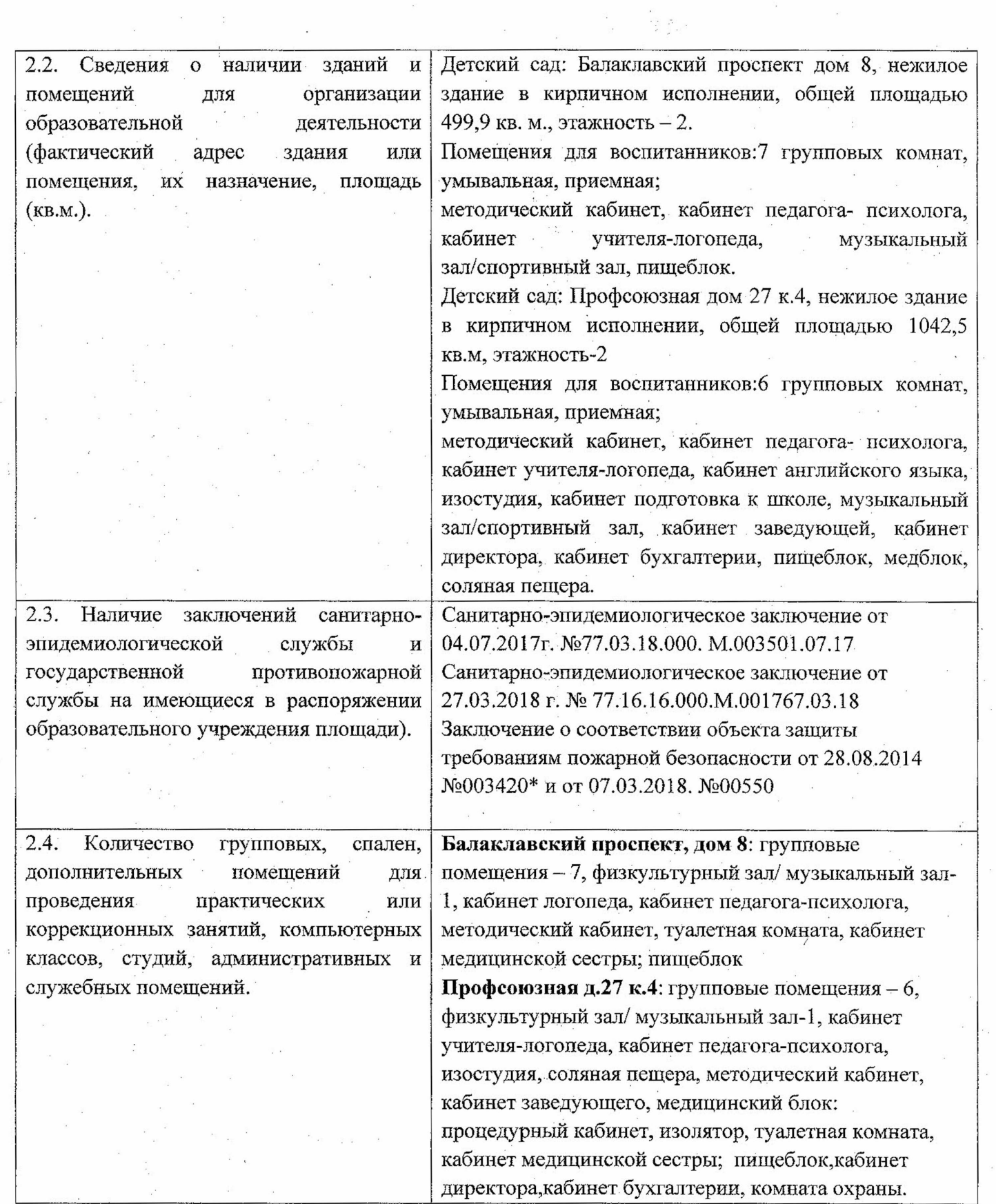

 $\frac{1}{3}$ 

i<br>Xerika

 $\bar{t}$ 

 $\mathcal{E}_{\frac{1}{2}}$ 

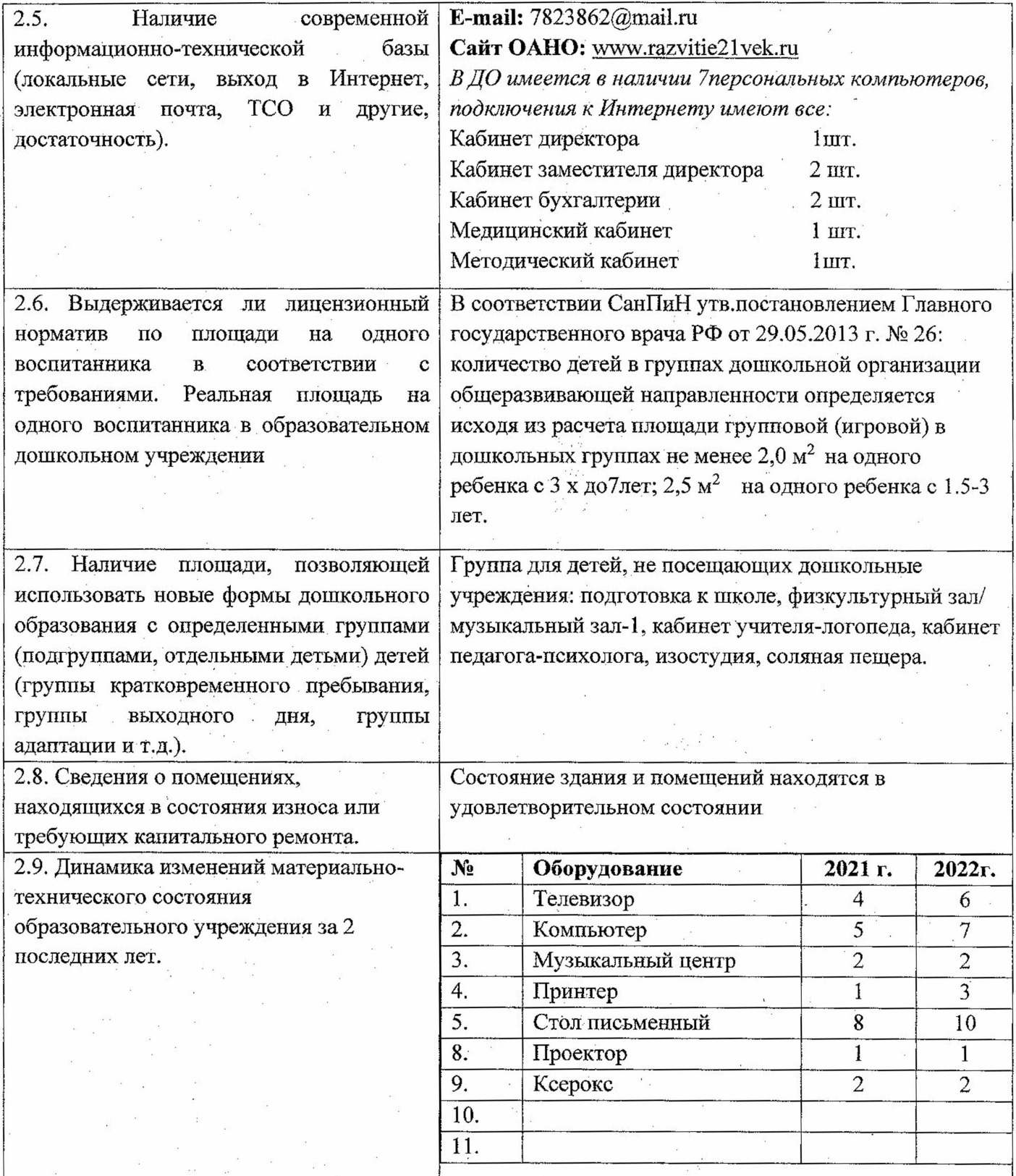

# • Оценка образовательной деятельности

В ОАНО имеется годовой план, который выполняется в полной мере.

Расписание непосредственной образовательной деятельности с детьми в соответствие с требованиями СаНПин.

Во всех группах соблюдается принцип преемственности обучения, программное содержание усложняются, детям предоставляется условия для развития самостоятельности, активности и

инициативности. Все виды детской деятельности направлены на формирование положительной мотивании обучения, развитию познавательной активности и интересов воспитанников.

Усилиями воспитателей и специалистов непрерывно создаются максимально благоприятные условия для развития способностей с учетом индивидуальных особенностей и потребностей воспитанников

В ОАНО функционирует 14 групп общеобразовательной направленности: 2 группы раннего возраста, 3 младшие группы, 3 средние группы, 3 старшие группы, 3 подготовительная группа Общее количество - 200 детей.

Качество образовательных услуг, оказываемых в ОАНО, находится на достаточно высоком уровне, о чем свидетельствуют как отзывы родителей воспитанников, так и родителей, чьи дети только готовятся к поступлению в детский сад.

ОАНО реализует отечественную педагогическую систему, ведет образовательную политику в соответствии с законодательными и нормативными актами: Законом РФ "Об образовании в РФ", ФГОС ДО, Государственная программа города Москвы на среднесрочный период (2012–2016 гг.) «Развитие образования города Москвы («Столичное образование»)», СанПиНами 2.4.1.3049-13 «Санитарно-эпидемиологические требования к устройству, содержанию и организации режима работы дошкольных образовательных организаций», Уставом образовательного учреждения (Федеральный закон от 29.12.2012 №273-ФЗ, ст.25), Правилами внутреннего распорядка образовательного учреждения и другими локальными актами.

Образовательный процесс регламентируется образовательной программой дошкольного учреждения, разработанной Советом педагогов ОАНО "Развитие 21 век", утвержденной на педагогическом совете. В образовательную программу ОАНО "Развитие 21 век" ежегодно вносятся необходимые коррективы.

Образовательная деятельность в общеразвивающих группах детского сада строится в соответствии  $\mathbf c$ требованиями примерной основной общеобразовательной программой дошкольного образования «От рождения до школы» под ред. Н.Е. Вераксы, М.А. Васильевой, Т.С. Комаровой, переработанной в соответствии с ФГОС. Выбор данной программы обусловлен уровнем профессиональной подготовленности педагогических кадров, состоянием предметноразвивающей среды и выработанной системой организации образовательного процесса в ДО.

В детском центре предоставляются услуги логопеда с целью корректировки речи детей старшего дошкольного возраста. Корректировка речевого развития детей реализуется по коррекционно-образовательной направленности: «Программа технологии коррекционного воспитания и обучения детей с OHP» (авторы Т.Б. Филичева, Г.В. Чиркина); «Программа обучения и воспитания детей с фонетико-фонематическим недоразвитием речи» (автор Г. А. Kame).

Совершенствуя образовательный процесс, выполняя требования ФГОС ДО педагогическую деятельность сопровождает педагог-психолог. Учитывая проблемы современного ребенка: повышенная информативность, замена "живого" общения на виртуальное, недостаток речевого общения с близкими, - большое внимание уделяется развитию и коррекции эмоционально-волевой При необходимости проводятся индивидуальные занятия по развитию познавательной сферы. сферы.

Содержание образования в ДО дифференцируется по следующим направлениям развития: физическое, художественно-эстетическое, познавательное, речевое, социально-коммуникативное и реализуется в различных формах организации педагогического процесса.

Наилучшие результаты достигнуты педагогическим коллективом учреждения по направлениям: познавательное, художественно-эстетическое, физическое развитие.

Экспериментальная и инновационная деятельность

В ДО имеется необходимое нормативно-правовое обеспечение: Устав ОАНО, получена бессрочная лицензия на ведение образовательной деятельности. Программа развития, основная образовательная программа, локальные акты, регулирующие деятельность организации; подготовлено дидактическое, диагностическое обеспечение, выстроена соответствующая предметно-развивающая среда. Качество образовательных услуг, по результатам анкетирования, удовлетворяет как воспитанников, так и их родителей. Высоким показателем качества оказываемых услуг является поступление выпускников дошкольного учреждения в СОШ Южного и Юго-Западного административного округа г. Москвы.

Методическая работа – часть системы непрерывного образования, ориентированная на освоение педагогами содержания основной образовательной программы лошкольного образования; достижений науки и передового педагогического опыта, методов воспитания и образования детей, обеспечивающих реализацию основной общеобразовательной программы дошкольного образования; повышение уровня готовности педагогов к организации и ведению процесса в современных образовательного социальных  $\boldsymbol{H}$ экономических условиях: содействующая развитию у них рефлексивного педагогического мышления, включению педагогов в режим инновационной деятельности.

В 2021-2022 учебном году работа педагогического коллектива была продолжена над реализацией миссии: создание условий развития дошкольников, открывающих возможности для позитивной социализации ребенка, его всестороннего личностного развития, развития инициативы и творческих способностей на основе сотрудничества со взрослыми и сверстниками в соответствующих дошкольному возрасту видам деятельности.

Методическая тема: совершенствовать систему педагогической деятельности, направленную для достижения детьми целевых ориентиров в рамках введения ФГОС ДО, тем самым обеспечивая качество дошкольного образования.

Цель - создание наилучших условий для благополучия детей, позволяющих им раскрыть свой природный потенциал и адаптироваться к условиям жизни в современном обществе.

Основные задачи педагогического коллектива в 2021-2022 учебном году:

• Совершенствовать систему организации здоровьесберегающего образовательного процесса и оздоровительной работы, соответствующего возрастным и индивидуальным возможностям детей. в том числе детей с ОВЗ;

• Создать условия для организации образовательного процесса на основе духовнонравственных и социокультурных ценностей в условиях этнокультурной среды.

Все формы методической работы в ДО направлены на выполнение задач.

Приоритет отдается активным методам работы (решению проблемных ситуаций, деловым играм), которые способствуют наибольшему развитию педагогов, повышают их мотивацию и активность в совершенствовании педагогической культуры.

Были проведены тематические педсоветы:

• «Дошкольное детство - фундамент здоровья ребенка», где педагоги рассмотрели состояние оздоровительной системы в ДО, об итогах тематического контроля по формированию потребности в двигательной активности и физическом совершенствовании; познакомились с результатами анкетирования родителей и рассмотрели на практике как создать условия для укрепления и сохранения здоровья детей дошкольного возраста.

• «Духовно-нравственное воспитание ребенка в современном мире», где воспитатели вспомнили о духовно-нравственном воспитании как основе гармоничного развития личности дошкольника.

В соответствии с поставленными годовыми задачами было проведено три плановых методических совета:

• Круглый стол «Защита комплексно-тематических планов работы воспитателей» в сентябре 2019г.

• Презентация «Защита проектов творческих групп» в ноябре 2021 г. На методический совет представили творческие группы свои проекты «Люби и знай свой родной край», «Фотоальбом достопримечательностей Москвы» в декабре 2021г.

• Педагогическая мастерская «Исследовательская деятельность как форма организации образовательного пространства». Творческие группы представили к защите рабочие тетради по программе «Современные технологии эффективной социализации ребёнка в дошкольной образовательной организации» для младшей, средней, старшей и подготовительной группы в апреле 2022г.

В рамках педагогического всеобуча были рассмотрены актуальные проблемы дошкольного образования в различных формах работы:

• коучинг «Карта профессионального роста воспитателя ДО как показатель эффективности и результативности педагогической деятельности»;

• педагогическая гостиная «Педагогическая этика - основа профессионализма»;

• деловая игра «Профессиональный стандарт педагога дошкольного образования»; • семинар «Готовность детей подготовительных групп к обучению в школе». Работа с молодыми специалистами

С целью создания в ДО условий для профессионального роста педагогов, имеющих не большой педагогический стаж работы, способствующих снижению проблем адаптации и успешному вхождению в профессиональную деятельность работает Школа молодого специалиста.

На основании приказа о назначении руководителя ДО, Положения о деятельности, заседания проводились ежемесячно по вопросам «Планирование образовательной работы с детьми», «Организация прогулок», «Роль педагога на музыкальных занятиях, праздниках и развлечениях», «Методы и приемы при организации занятий с детьми». Проведен мастер-класс «Проведение утренней гимнастики», семинар-практикум «Речь педагога как фактор развития речи детей дошкольного возраста», педагогический калейдоскоп «Организация предметно-развивающей среды в группе».

Посещая школу молодого специалиста, педагоги проходят наиболее легкую адаптацию вхождения в профессию, у них формируется потребность в непрерывном самообразовании. Педагоги-стажисты оказывают помощь молодым специалистам в организации эффективного взаимодействия со всеми субъектами педагогического процесса: с коллегами, с детьми и их родителями; приобщают к корпоративной культуре, традициям ДО.

Кроме того, использовались другие разнообразные формы методической работы с педагогами: консультации «Реализация технологии эффективной социализации ребёнка в ДО». «Организация работы с детьми по безопасности дорожного движения, на воде, дома и в детском саду», «Разработка календарных планов работы воспитателей», «Подготовка проекта плана работы в летний оздоровительный период»; организация открытых мероприятий и посещение непосредственно-образовательной деятельности детей в рамках методических недель по темам «Организация здоровьесберегающего образовательного процесса и оздоровительной работы, соответствующего возрастным и индивидуальным возможностям детей»

Была оказана помощь педагогам в планировании и оформлении рабочей документации воспитателей групп и специалистов; разработке и утверждение плана совместной деятельности воспитателя с детьми в течение дня; разработке индивидуального плана повышения профессиональной компетентности педагогов, а также в подготовке материалов к процедуре аттестации, анализ подготовки аттестационных дел педагогов, формирование портфолио пелагогов.

Особое место в работе по повышению профессионального мастерства отводится самообразованию педагога.

Работа методической службы по повышению профессионального мастерства воспитателей спроектировать планомерно и систематически позволяет данную деятельность OT диагностирования проблемных вопросов, их изучения до обобщения педагогического опыта. Поэтапное планирование профессионального роста каждого педагога позволяет предоставить возможности для изучения и использования современных образовательных технологий, начиная с методов, приемов, методик, элементов технологий.

Методический кабинет - центр методической работы ДО. Методический кабинет дошкольного учреждения соответствует таким требованиям как информативность, доступность, эстетичность, обеспечение мотивации и активности в развитии, содержательность. Материально-техническая база укомплектована мультимедийным проектором, телевизором, музыкальным центром, аудиовидеотекой. В 2019 г. был полностью обновлен учебно-методический комплекс в соответствие с ФГОС дошкольного образования. Все пособия и материалы методкабинета предназначены для дифференцированной помощи воспитателям в их работе с детьми для повышения квалификации педагогических кадров, а также для сбора, изучения и обобщения лучшего опыта работы. В методическом кабинете ДО имеется достаточно материала по работе с родителями и с социумом.

Педагогический совет: Определяет направление образовательной деятельности, перспективы развития учреждения, способствует совершенствованию воспитательно - образовательного процесса в соответствии с требованиями современной науки и передовой практики. Принимая основные направления деятельности в организации образовательного процесса, в т.ч. и дополнительных услуг, Педагогический совет тем самым определяет их предложение на рынке

образовательных услуг. Педагогический совет взаимодействует с органами самоуправления ДО по вопросам функционирования и развития учреждения, вносит предложения по содержанию, способам, системе средств воспитания и обучения, режиму своего функционирования в системе самоуправления.

#### **В Оценка содержания и качество подготовки воспитанников**

Организация реализует уровень общего образования - дошкольное образование в соответствие ст. 10 гл.2 федерального закона «Об образовании в Российской Федерации» от 29.12.2012r.

Воспитательно - образовательный процесс ведется на русском языке.

Форма обучения - очная.

Нормативный срок обучения - в возрасте от 1,5 лет и до прекращения образовательных отношений, но не позднее достижения ребенком возраста 8 лет.

Нормативный срок освоения основной образовательной программы дошкольного образования - 5 лет, с 1,5-х лет - до 8 лет (12 – часовое пребывание воспитанников в группах общеразвивающей направленности).

Образовательная программа дошкольного образования ОАНО «Развитие 21 век» (далее -Программа) является документом, разработанная в соответствии с Федеральным законом от 29 декабря 2012 г. № 273-ФЗ «Об образовании в Российской Федерации» и Федеральным государственным образовательным стандартом дошкольного образования (Приказ Министерства образования и науки Российской Федерации от 17 октября 2013 г. N 1155 г. Москва).

Программа основывается также на универсальных ценностях, зафиксированных в ФЗ «Об образовании в Российской Федерации», Конвенции ООН о правах ребёнка, в которых установлено право каждого ребёнка на качественное образование, на развитие личности, на раскрытие индивидуальных способностей и дарований. Образовательная деятельность ДОУ строится на уважении к личности ребёнка, к родителям как первым воспитателям и к укладу семьи как первичного места социализации ребёнка.

Основная образовательная программа дошкольного образования рассмотрена и утверждена на педагогическом совете от 31.08.2016г №1.

Основная цель работы педагогического коллектива по Программе - создание условий развития дошкольников, открывающих возможности для позитивной социализации ребёнка, его всестороннего личностного развития, развития инициативы и творческих способностей на основе сотрудничества со взрослыми и сверстниками в соответствующих дошкольному возрасту видам деятельности.

Задачи:

• сохранение и укрепление физического и психического здоровья детей, a также формирование ценности здорового образа жизни;

• предоставление равных возможностей для полноценного развития каждого ребенка;

• развитие физических, интеллектуальных, нравственных, эстетических, творческих способностей детей, их стремление к саморазвитию;

• поддержка и развитие детской инициативности и самостоятельности в познавательной, коммуникативной и творческой деятельности;

• формирование общей культуры воспитанников, прежде всего – культуры доброжелательных и уважительных отношений между людьми;

• формирование предпосылок учебной деятельности (у детей старшего дошкольного возраста), необходимых и достаточных для успешного решения ими задач начального общего образования;

• обеспечение психолого-педагогической поддержки семьи и повышение родительской компетентности в вопросах охраны и укрепления здоровья, развития и образования детей.

В содержании Программы прослеживаются антропологический, культурно-исторический и деятельностный принципы обучения.

В части, формируемой участникам образовательных отношений, предлагается родителям и их детям следующие программы:

дополнительная общеразвивающая программа физкультурно-спортивной направленности "Талант - восьмое чудо света" направлена на обучение хореографии детей от трех до семи лет и рассчитана на 4 года обучения.

Новизна программы заключается в том, что обучение хореографии на подготовительном этапе начинается с трёхлетнего возраста с постепенным усложнением содержания, превышающим базовую программу. Программа направлена значительно на совершенствование традиционной практики по хореографическому и музыкальноритмическому обучению детей дошкольного возраста.

- дополнительная программа культурологической направленности по обучению английскому языку «Говорим по-английски» составлена на основе УМК «Планета знаний – детям». С.В. Литвиненко, авторской программы курса английского языка серии «Английский для самых маленьких» (Шишкова И.А., Вербовская М. Е. под ред. Н.А. Бонк), авторской программы Ломоносовской школы (Т.В. Крижановская)
- дополнительная общеразвивающая программа художественно-эстетической направленности по обучению рисованию и бумагопластике. Цель: художественно - эстетическое развитие ребёнка-дошкольника средствами природы и изобразительного искусства. Приобщение воспитанников к миру искусств через их собственное творческое и освоение художественного опыта прошлого.

• Планируемые результаты освоения Программы - целевые ориентиры, которые определены в соответствии с требованиями ФГОС дошкольного образования.

Анализ реализации Программы рассматривался исходя из требований к ее структуре и содержания, а также планирования содержания в соответствии с требованием ФГОС дошкольного образования.

По запросу родителей (законных представителей) был определен список методической литературы, пособий, материалов в соответствие с возрастом детей.

### Состояние воспитательной работы

Воспитательная работа ДО производится систематически в соответствие с Основной образовательной программой дошкольного образования, перспективным планом работы на год, с использованием разнообразных форм работы: экскурсии, совместные развлечения, фестивали, конкурсы.

Пространство групп разграничено на «центры», оснащенные большим количеством развивающих материалов. Все предметы доступны детям, что позволяет дошкольникам выбирать интересные для себя занятия, чередовать их в течение дня, а педагогу дает возможность эффективно организовывать образовательный процесс с учетом индивидуальных особенностей детей. В ДО непрерывно ведется работа по созданию развивающей среды: имеются игровые центры «В мире эксперимента», «Лего-центр», «Логоцентр», «Мир книг», «Физкульт-ура!», «Мир творчества», «Природа», «Безопасность» и др. в соответствии с требованиями программы дошкольного образования.

В ДО имеется музыкальный, совмещённый со спортивным зал, кабинеты учителя-логопеда и педагога-психолога, краеведческий уголок, министадион, экологическая тропа.

работы воспитательной является Результатом систематически проводимой социализированный ребенок.

## Оценка организация учебного процесса

Анкетирование родителей проходило на сайте нашего образовательного учреждения с 1 октября по 1 ноября 2021г. с целью изучения удовлетворенности качеством образования в ОАНО. Всего проголосовало: 154 человек (71% от общего количества семей, посещающих детский сад). Показатель удовлетворенности образовательной деятельностью определился по следующим критериям:

Информированность - 88,3%.

Материально-технические условия - 88,4%.

Кадровые условия - 95,3%.

Социально-психологическая обстановка - 95,2%.

Содержание образования - 97%.

Общая удовлетворенность - 96%.

В конце учебного года проведен анализ анкетирования родителей с целью изучения уровня удовлетворенности качеством предоставления услуг ОАНО «Развитие 21 век».

Было опрошено 110 респондента, что позволяет определить средний показатель общественного мнения.

Большинство родителей получают информацию о До по следующим вопросам:

• о целях и задачах дошкольного учреждения в области обучения и воспитания ребенка -120 человек;

• о режиме работы дошкольного учреждения - 76 человека;

• об организации питания - 21 человек.

• получаю недостаточно информации - 6 человек.

Источники, через которые родители получают информацию о жизни ДО - воспитатели, сотрудники ДО(101 чел.), родители других детей (49 чел.), сайт ДО (84 чел.).

Удовлетворенность родителей показателями работы НОУ:

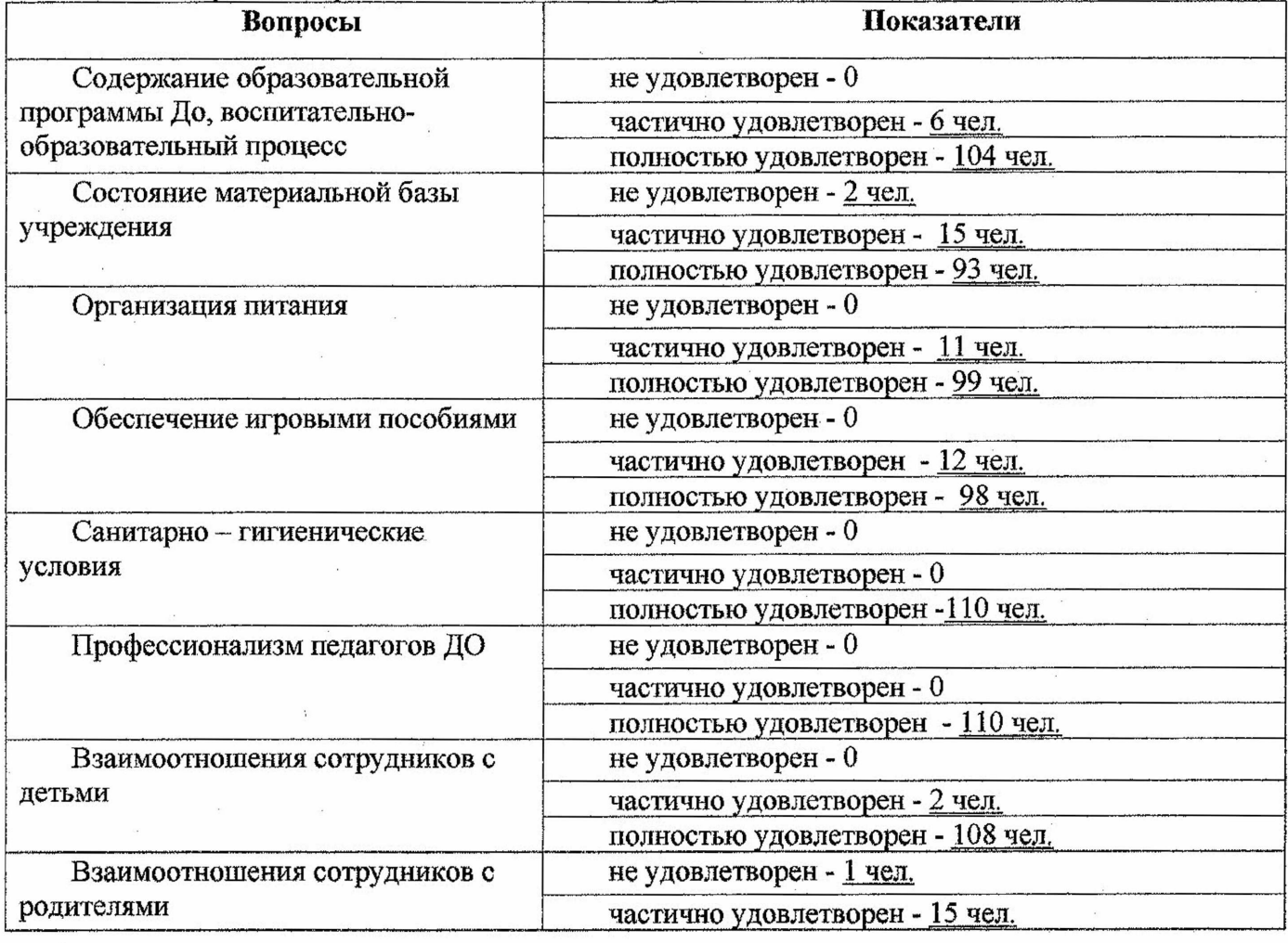

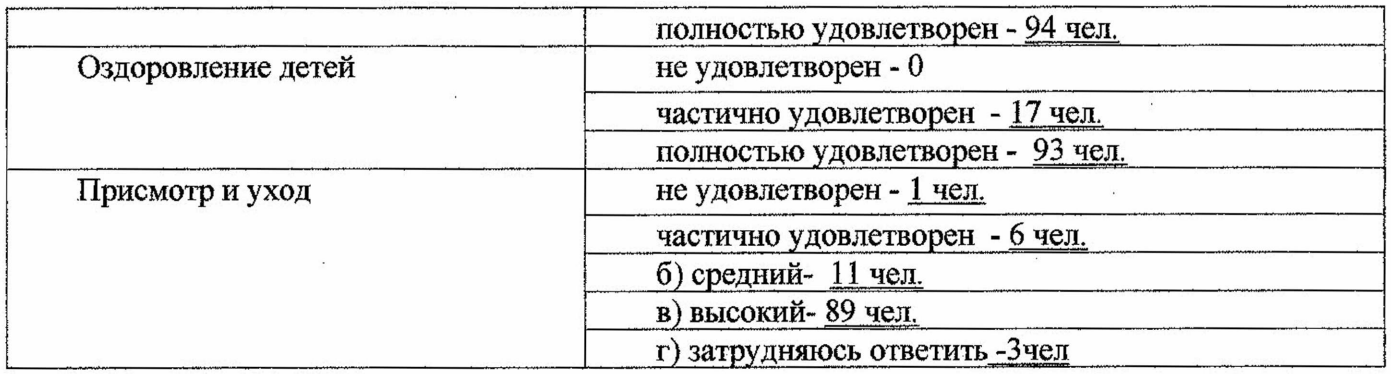

Изучение рейтинга ДО в городе представлено в диаграмме

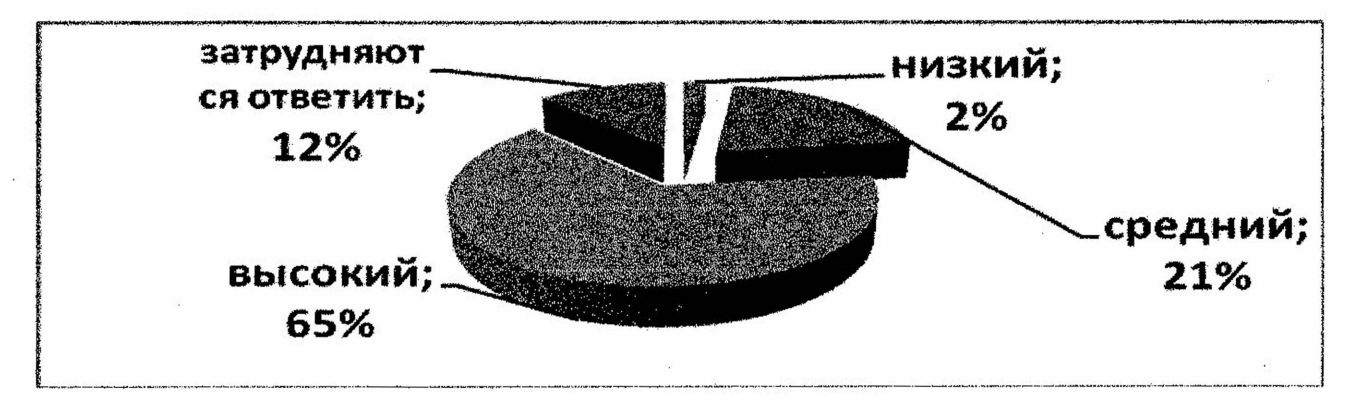

Основные формы взаимодействия с семьёй:

• Знакомство с семьёй: встречи-знакомства, посещение семей, анкетирование.

• Информирование родителей о ходе образовательного процесса: дни открытых дверей, индивидуальные и групповые консультации, семинары, родительские собрания, оформление информационных стендов, организация выставок детского творчества, приглашение родителей на детские концерты, праздники и спектакли, создание памяток, буклетов, сайт ДО, папкипередвижки.

• Психолого-педагогическое образование родителей: организация «Родительского клуба» (деловые игры, круглые столы, семинары-практикумы), проведение мастер-классов, тренингов, педагогические беседы, тематические консультации.

• Совместная деятельность: привлечение родителей к организации театральных постановок, концертов, прогулок, экскурсий, к участию в детской исследовательской и проектной деятельности.

#### Оценка кадрового, учебно-методического, библиотечно-информационного обеспечения

Пелагогический коллектив составляет 24 человека: 2 музыкальных руководителя, 2 логопеда, 2 педагог-психолог, 2 педагога дополнительного образования (английский язык), 2 педагога дополнительного образования (изобразительная деятельность), 1 инструктор по физической культуре, 10 - воспитателей, 1 методист, 2 заместителя директора по воспитательной работе.

Характеристика педагогических кадров по образованию: из общей численности педагогических работников лица, имеющие высшее профессиональное образование - 20 чел. (90%); лица, имеющие среднее профессиональное образование - 4 чел. (10%).

2021-2022 учебном году 2 педагога прошли процедуру аттестации на первую квалификационную категорию и 5 человек на соответствие занимаемой должности. Из общей численности педагогических работников лица, имеющие первую квалификационную категорию - 7 чел. (29%); лица, имеющие соответствие занимаемой должности - 17 чел. (71%).

стремительное прослеживается Таким образом. среди педагогов повышение профессиональной квалификации: первой квалификационной категории педагогов и прошедших процедуру аттестации на соответствие занимаемой должности.

Процедура аттестации педагогов проходит в соответствие с Приказом Министерства образования и науки Российской Федерации от 07.04.2014 г. № 276 «Об утверждении Порядка проведения аттестации педагогических работников организаций, осуществляющих образовательную деятельность». По результатам прохождения аттестации у педагогов в личном деле хранятся копия распоряжения о присвоении категории или выписка из протокола заседания аттестационной комиссии и приказ о соответствии занимаемой должности.

В перспективе в 2022-2023 учебном году аттестовать на соответствие занимаемой должности 5 человек.

Характеристика педагогических кадров по педагогическому стажу: 13 человек (56%) имеют педагогический стаж менее 5 лет, 4 человека (16%) имеют педагогический стаж от 6 до 10 лет, от 11 до 15 лет -3 человека (12%), от 16 до 20 лет – 1 человек (4%), с педагогическим стажем более 20 лет – 3 человек (12%)

Профессиональное обучение с целью повышения квалификации стало источником новых знаний и общения с коллегами, позволило воспитателю раздвинуть рамки своей работы и предъявить её на более высоком (за пределами ДО) уровне.

Практически каждый педагог принял участие в конкурсе разработок открытых занятий и проектов праздников в рамках методических недель. Создание собственных методических

разработок свидетельствует об уровне возрастающей компетентности воспитателей.

ОАНО обеспечен учебно-методической и художественной литературой в соответствие с основной образовательной программой дошкольного образования. Имеется современная информационная база (WI-FI, электронная почта у каждого педагога, медиатека по всем образовательным областям).

Адрес сайта www.razvitie21vek в соответствие с требованиями Постановления Правительства РФ от 10 июля 2013г. №582 «Об утверждении Правил размещения на официальном сайте образовательной организации в информационно-телекоммуникационной сети "Интернет" и обновления информации об образовательной организации». Новостная лента обновляется 2-3 раза в неделю.

В ОАНО присутствует открытость и доступность информации о деятельности для заинтересованных лиц (наличие информации на сайте, а также информационные стенды).

Тематические и календарные праздники и развлечения День знаний «Здравствуй снова, детский сад!», «Осенины - осени именины», Новогодние елки, фольклорный праздник «Чудочудо, Рождество!», «Масленица», спортивный зимний праздник «Мама, папа, я - спортивная семья, «8 марта - праздник мам!», детсадовский парад Победы», выпускной балл «Здравствуй, школа!»

В течение учебного года проведены следующие консультации с родителями с целью повышения их психолого-педагогической компетенции в воспитании детей:

- «Адаптация ребенка к условиям детского сада»;
- «Охрана и укрепление здоровья детей»;
- «Характеристика игрушек для детей раннего возраста»;
- «Звуковой анализ слов. Учимся, играя»;
- «Фрукты и овощи-источник здоровья»;
- Детский негативизм»;
- «Тренируем руки развиваем речь»;
- «Возраст почемучек»;
- «Культура поведения»;
- «Скоро в школу собираться, нужно речь нам развивать»;
- «Речевые игры в кругу семьи»;
- «Играйте вместе с детьми»;
- «Воспитание культурно-гигиенических навыков в раннем возрасте»;
- «Как помочь ребенку и себе преодолеть негативные эмоции?»;
- «Как накормить ребёнка, или Поговорим о здоровом питании»;
- «Поговорим о компьютерных играх»;

• «Как не заразить ребенка страхом»;

- «Утренняя гимнастика залог хорошего настроения»;
- «Совместная работа детского сада и семьи по экологическому воспитанию детей»;
- «Задержка речевого развития: откуда ждать помощи?»;
- «Скоро в школу».

Для получения обратной связи с родителями (законными представителями) функционирует обратная связь на сайте образовательного учреждения, интервьюирование, анкетирование, проведение Дня открытых дверей».

По результатам опросов участников образовательных отношений были предприняты меры по обеспечению доступности информации о деятельности детского сада, размещение информации на сайте ОАНО, беседы с педагогами, проведен психологический тренинг «Профессиональное выгорание».

В прошлом учебном году из детского сада в школы города выпустились 45 воспитанников. Беседы с классными руководителями позволили определить успеваемость детей.

Анализ качества подготовки воспитанников показал, что детей 32 детей (71%) достаточно хорошо усваивают программу начального обучения. 13 детей (29%) усваивают программу удовлетворительно.

Работа по созданию условий для сохранения и укрепления здоровья воспитанников строится основе СанПиН 2.4.1.3049-13, основной образовательной программы дошкольного на образования. По результатам плановой проверки Роспотребнадзора в 2021-2022 учебном году замечаний нет.

Медицинское обеспечение дошкольного образовательного учреждения, система охраны здоровья воспитанников. В ОАНО соблюдается санитарно-гигиенический режим, состояние помещений в норме, регулярный режим проветривания, оптимальный температурный режим, водоснабжение в норме.

Проводится систематическая работа по защите воспитанников от перегрузок с применением здоровьесберегающих технологий: соблюдение режима дня, прогулок, дневной сон, утренняя гимнастика, дыхательная гимнастика, пальчиковая гимнастика, закаливание, дорожки здоровья, воздушные ванны при переодевании, соблюдение прогулок, точечный массаж, гимнастика пробуждения, логоритмика, хатха-йога, ритмическая гимнастика, оздоровительная гимнастика, физкультурные занятия, оздоровительный бег, спортивные досуги.

Расписание непосредственно-образовательной деятельности является сбалансированным, предусматривает смену видов детской деятельности в соответствие с СаНПиН.

Использование здоровьесберегающих технологий, позволяет прослеживать линамику состояния здоровья детей, так за учебный год дети выросли, прибавили в весе.

Принимая во внимание достигнутые результаты и основные проблемы, с которыми столкнулись сотрудники детского сада в 2020-2021 году, были определены перспективы работы на следующий учебный год:

Порганизация работы педагогического коллектива по Федеральным государственным образовательным стандартом в дошкольной организации;

Побучение на курсах повышения квалификации по проблематике внедрения ФГОС ДО.

П повышение качества образовательных услуг (самообразование педагогов);

Ппродолжение систематической работы по сохранению и укреплению здоровья воспитанников

Псовершенствование системы консультативной работы с родителями в соответствии с современными требованиями.

Итоговые данные показывают, что основные запланированные годовые задачи были выполнены.